## Package 'steemr'

January 16, 2019

Version 0.1.3

Date 2019-01-15

Title A Tool for Processing Steem Data

Author Peng Zhao <pzhao@pzhao.net>

Maintainer Peng Zhao <pzhao@pzhao.net>

**Depends**  $R (= 3.1.0)$ 

Imports RCurl, XML, rlist, wordcloud, tm, zoo, openair, lattice, latticeExtra, RODBC, VennDiagram, beginr, RColorBrewer, blogdown, ggplot2, httr, knitr, mongolite, plyr, shiny, lubridate, rjson, stringi, stringr, purrr, data.table, htmltab

#### **Suggests**

Description Steem is a blockchain-based social media platform (see <https://en.wikipedia.org/wiki/Steemit>). The Steem social activity data are saved in the Steem blockchain, the SteemDB database, the Steem-SQL database, and so on. 'steemr' is an R package that downloads the Steem data from the SteemDB and SteemSQL servers, re-organizes the data in a userfriendly way, and visualizes the data for further analysis.

License GPL-3 | file LICENSE

URL <https://github.com/pzhaonet/steemr>

BugReports <https://github.com/pzhaonet/steemr/issues>

RoxygenNote 6.1.1

NeedsCompilation no

LazyData true

Repository CRAN

Date/Publication 2019-01-16 09:20:03 UTC

## R topics documented:

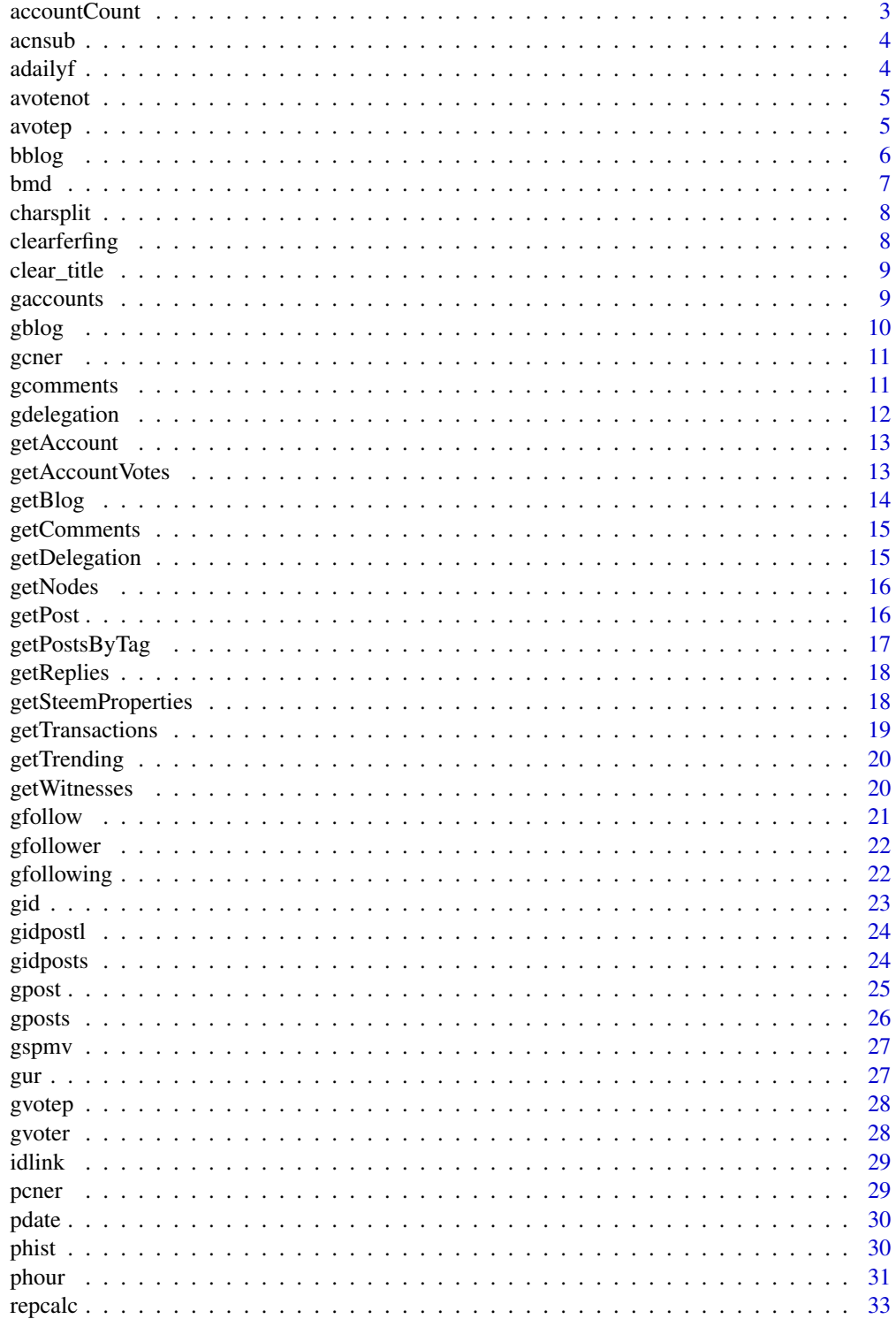

### <span id="page-2-0"></span>accountCount 3

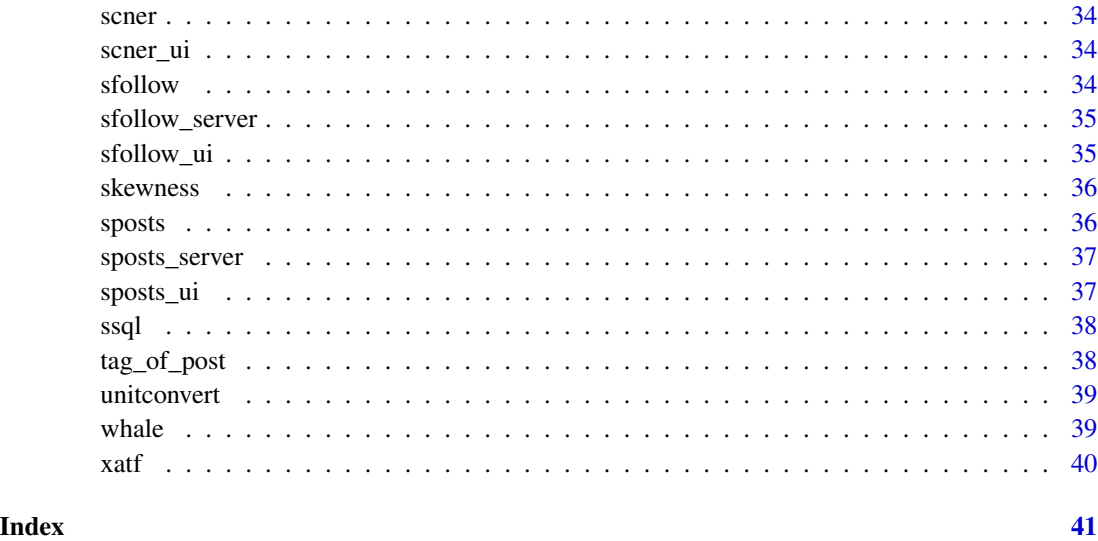

accountCount *Number of Accounts on Steem Blockchain*

### Description

Get the count of the number of accounts on the Steem Blockchain

### Usage

accountCount(node)

### Arguments

node Optional Argument (Steem Node to Query)

### Value

number of accounts

### Examples

## Not run: accountCount()

## End(Not run)

<span id="page-3-0"></span>Analysis of the CN sub categories.

### Usage

```
a\text{cnsub}(from = Sys.Date() - 7, to = Sys.Date(), sql_con, if\_plot = FALSE, top = 10)
```
### Arguments

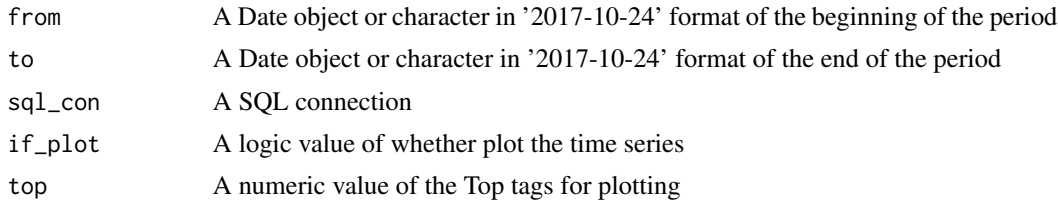

### Value

A figure showing the active cn sub tag

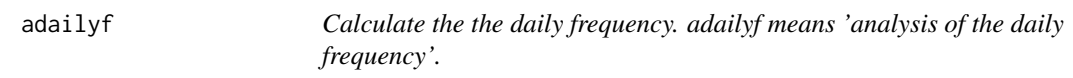

### Description

Calculate the the daily frequency. adailyf means 'analysis of the daily frequency'.

### Usage

```
adailyf(mydata, datecol, if_plot = FALSE, col = "steelblue3", ylab = "Daily posts")
```
### Arguments

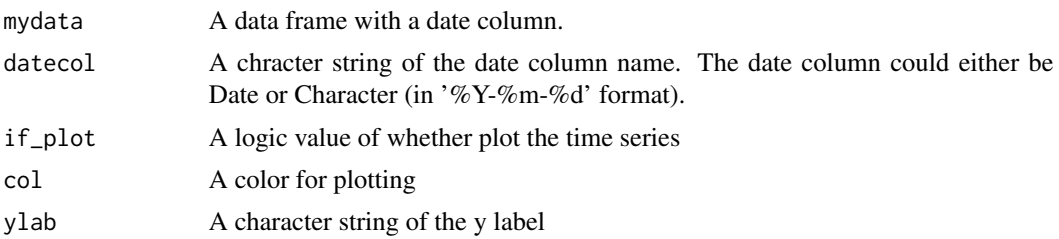

#### <span id="page-4-0"></span>avotenot 5

### Value

A dataframe of the daily frequency

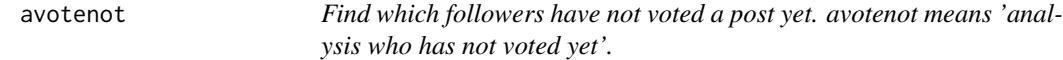

### Description

Find which followers have not voted a post yet. avotenot means 'analysis who has not voted yet'.

#### Usage

avotenot(postlink = NA)

#### Arguments

postlink A character string of the link to a target post.

#### Value

A character vector of the name list of the followers who have not voted the target post yet.

#### Examples

## Not run: avotenot("cn/@dapeng/steemit-markdown")

## End(Not run)

avotep *Summary of the voters of a series of posts. avotep means 'analysis of the votes on the given posts retrieved with the appbase\_api method.'*

### Description

Summary of the voters of a series of posts. avotep means 'analysis of the votes on the given posts retrieved with the appbase\_api method.'

### Usage

```
avotep(mypost = NA, if_plot = TRUE, top = 10)
```
### <span id="page-5-0"></span>Arguments

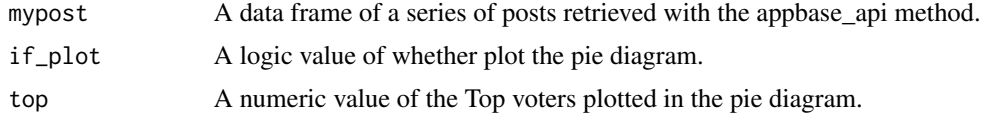

### Value

A data frame of the voters

### Examples

## Not run: avotep()

## End(Not run)

bblog *Build a hugo blog site for a steem author*

### Description

Build a hugo blog site for a steem author

#### Usage

```
bblog(author = NA, post_df, dest_path = "blog", initial = FALSE,
    template = "xmin", post_df_source = c("appbase_api", "steemsql.com"),
   orginal_link = c("steemit.com", "cnsteem.com", "busy.org", "steemdb.com",
        "steemd.com"), my_github = "your_name/your_repo")
```
#### Arguments

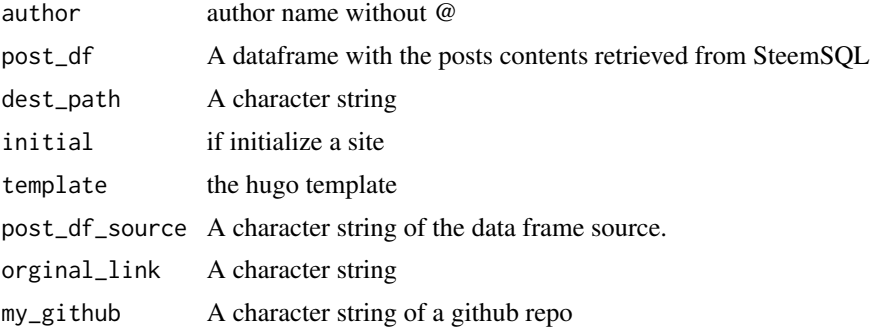

### Value

a blogdown-hugo web site

#### <span id="page-6-0"></span>bmd 7

### Examples

## Not run: bblog()

## End(Not run)

bmd *build markdown files from the posts*

### Description

build markdown files from the posts

### Usage

```
bmd(post_df = NA, dest_path = "blog", post_df_source = c("appbase_api", "steemsql.com"),
   if_yaml = FALSE, original_link = c("steemit.com", "cnsteem.com", "busy.org",
        "steemdb.com", "steemd.com"))
```
### Arguments

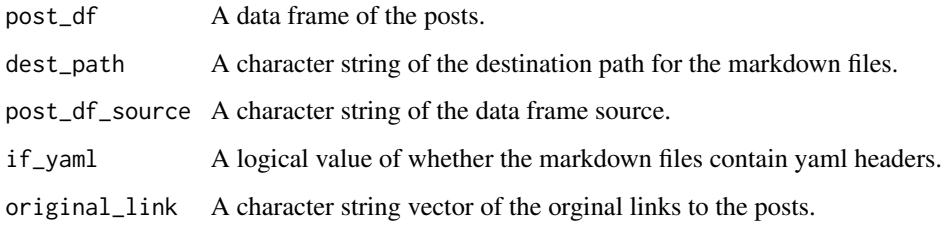

### Value

markdown files.

### Examples

```
## Not run:
bmd()
```
## End(Not run)

<span id="page-7-0"></span>

Split the characters in a data frame

#### Usage

charsplit(dataframe = NA)

### Arguments

dataframe A column of a dataframe with characters to split

### Value

A character vector

clearferfing *Clear the format of the 'follow' information from steemdb.com.*

### Description

Clear the format of the 'follow' information from steemdb.com.

### Usage

clearferfing(x)

#### Arguments

x A character string of the follower information from steemdb.com.

#### Value

A character string of the formatted follower information

<span id="page-8-0"></span>

Clear the characters in the titles

### Usage

clear\_title(title)

### Arguments

title The post title

### Value

A clear title

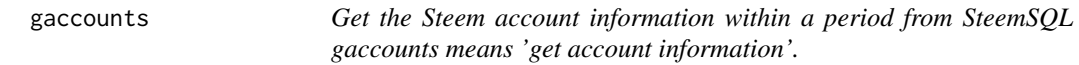

### Description

Get the Steem account information within a period from SteemSQL gaccounts means 'get account information'.

#### Usage

```
gaccounts(from = Sys.Date() - 7, to = Sys.Date(), select = c("name", "created","post_count", "last_post"), sql_con = NA, ylab = "Daily New Accounts",
    if_plot = FALSE)
```
### Arguments

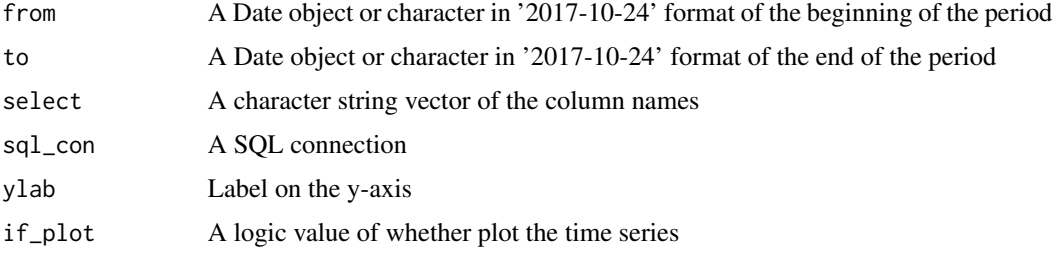

### <span id="page-9-0"></span>Value

A data frame of the account information with a figure

### Examples

## Not run: gaccounts()

## End(Not run)

gblog *Rename the getBlog() function from the steemRdata package*

### Description

Rename the getBlog() function from the steemRdata package

### Usage

 $g$ blog(id = NA)

### Arguments

id A Steem ID

#### Value

A dataframe with the ID's posts

### Examples

## Not run: gblog()

## End(Not run)

<span id="page-10-0"></span>

Get the CNer name list

#### Usage

gcner(mydate = Sys.Date())

### Arguments

mydate A Date or character string in 'Y-m-d' format

#### Value

a data frame of the CNer

### Examples

## Not run: gcner()

## End(Not run)

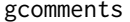

Get the comment records of an Steem ID within a period from Steem-*SQL gcomments means 'get comment information'.*

### Description

Get the comment records of an Steem ID within a period from SteemSQL gcomments means 'get comment information'.

#### Usage

```
gcomments(id = NA, from = Sys.Date() - 7, to = Sys.Date(), select = c("root\_title","root_comment", "created", "body"), sql_con, ylab = "Daily Comments",
    if_plot = FALSE)
```
#### <span id="page-11-0"></span>Arguments

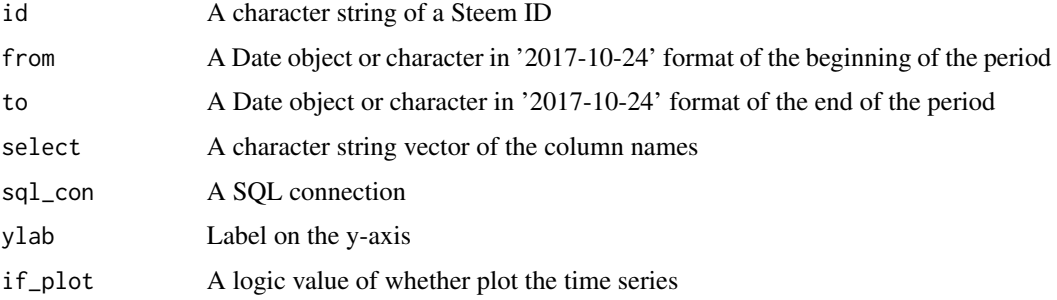

### Value

A data frame of the comment information with a figure

### Examples

## Not run: gcomments()

## End(Not run)

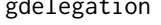

delegation *Get the delegation information of a Steem ID from SteemSQL gdelegation means 'get delegation information'.*

### Description

Get the delegation information of a Steem ID from SteemSQL gdelegation means 'get delegation information'.

#### Usage

```
gdelegation(id = NA, sql_con, if_plot = FALSE)
```
### Arguments

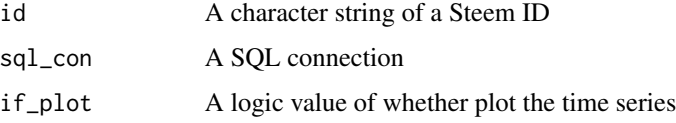

### Value

A data frame of the delegation information with a figure

### <span id="page-12-0"></span>getAccount 13

### Examples

## Not run: gdelegation()

## End(Not run)

getAccount *Account Details*

### Description

Get the details of a user account

### Usage

getAccount(username, node)

### Arguments

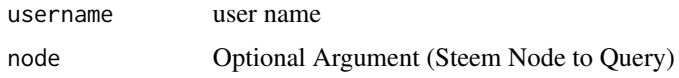

### Value

Account Details

### Examples

```
## Not run:
getAccount("eroche")
```
## End(Not run)

getAccountVotes *Votes made by an Account*

### Description

Get a list of all the votes made by an account

### Usage

```
getAccountVotes(user = "eroche", node)
```
#### <span id="page-13-0"></span>14 getBlog

#### Arguments

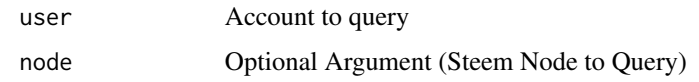

### Value

Data Table with list of votes and what they voted on

#### Examples

```
## Not run:
getAccountVotes("eroche")
getAccountVotes("eroche", node = "https://api.steemit.com")
## End(Not run)
```
getBlog *Blog History*

### Description

Get all main posts from a users blog (excluding Resteems). This function may take some time to process depending on the size of the blog history on an account

### Usage

getBlog(username, node)

### Arguments

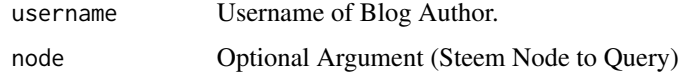

### Value

Data.Table with Details of Blog Posts

#### Examples

## Not run: getBlog("eroche")

## End(Not run)

<span id="page-14-0"></span>

Get a list of all the comments from a users blog. This function may take some time to process depending on the size of the transaction history on an account

#### Usage

getComments(username, node)

### Arguments

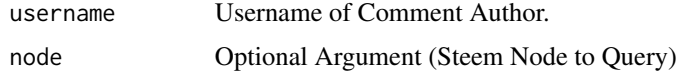

### Value

Data.Table with Details of Comments Posts

### Examples

## Not run: getComments("eroche")

## End(Not run)

getDelegation *Delegations Made by an Account*

### Description

Delegations Made by an Account

### Usage

getDelegation(user = "eroche", node)

#### Arguments

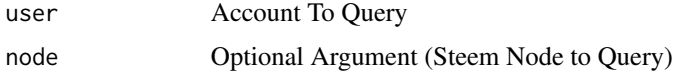

### Value

Data Table with list of delegations

#### Examples

```
## Not run:
getDelegation("eroche")
```
## End(Not run)

getNodes *List of Steem RPC nodes*

### Description

The functions in steemRdata use public RPC nodes. This function returns a list of possible nodes which can be specified in the function calls.

### Usage

getNodes()

### Value

List of nodes

### Examples

## Not run: getNodes()

## End(Not run)

getPost *Details of a Steem Post*

### Description

Get details of a post, specified by the unique link (username and permlink)

### Usage

getPost(username, permlink, node)

<span id="page-15-0"></span>

### <span id="page-16-0"></span>getPostsByTag 17

### Arguments

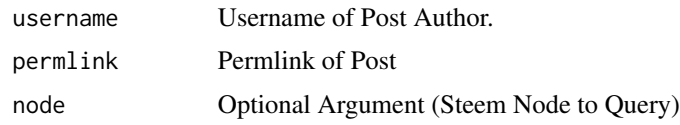

### Value

List with Details of Post

### Examples

```
## Not run:
getPost("eroche", "time-series-with-r")
getPost("eroche", "time-series-with-r", "https://api.steemit.com")
## End(Not run)
```
getPostsByTag *Recent Posts containing a particular tag.*

### Description

Get posts using a specific tag in Chronological order

### Usage

```
getPostsByTag(tag = "steem", limit = 1, node)
```
### Arguments

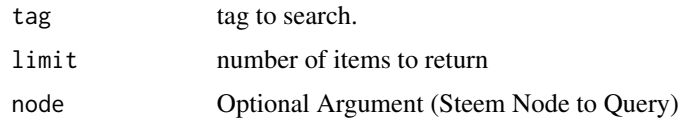

### Value

Data.Table with Details of Posts

### Examples

```
## Not run:
getPostsByTag("letseat", 1)
## End(Not run)
```
<span id="page-17-0"></span>

Replies Made to a Post

### Usage

```
getReplies(user, permlink, node)
```
### Arguments

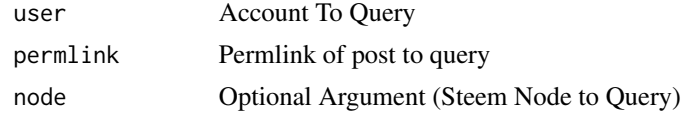

### Value

Data Table with list of replies made to specified post

### Examples

```
## Not run:
getReplies("eroche", "data-wrangling-with-r")
```
## End(Not run)

getSteemProperties *Steem Proporties*

### Description

Get details about the latest state of the Steem Blockchain.

### Usage

```
getSteemProperties(node)
```
### Arguments

node Optional Argument (Steem Node to Query)

### Value

steem properties

### <span id="page-18-0"></span>getTransactions 19

### Examples

```
## Not run:
getSteemProperties()
```
## End(Not run)

getTransactions *Transactions made on an account*

### Description

This function may take some time to process depending on the size of the transaction history on an account

### Usage

```
getTransactions(user, n, node)
```
### Arguments

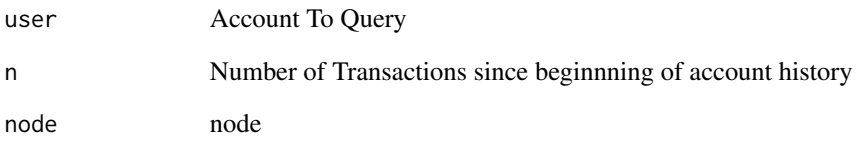

### Value

The First n of transactions on an account

### Examples

```
## Not run:
getTransactions("eroche", 100)
## End(Not run)
```
<span id="page-19-0"></span>

Current Trending Posts

### Usage

getTrending(tag = "", limit = 100, node)

### Arguments

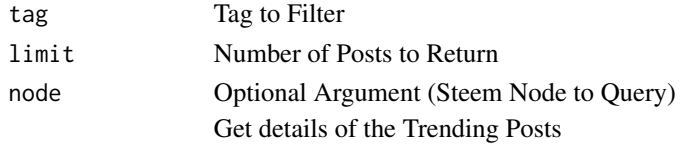

### Value

List with Details of Posts

### Examples

```
## Not run:
getTrending() # Get first 100 Trending Posts
getTrending(20) # Get Top 10 Trending Posts
getTrending(20, node = "https://api.steemit.com")
```
## End(Not run)

getWitnesses *Current Steem Witnesse and Rank*

#### Description

Not all witnesses returned with this function will be active.

#### Usage

getWitnesses(limit = 1000, node)

### Arguments

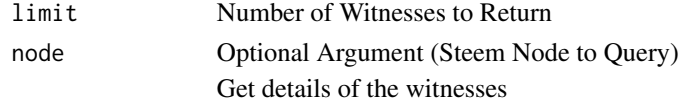

#### <span id="page-20-0"></span>gfollow 21

### Value

List with Details of Witnesses

### Examples

```
## Not run:
getWitnesses() # Get first 1000 Witnesses
getWitnesses(20) # Get Top 20 Witnesses
getWitnesses(20, node = "https://api.steemit.com")
```
## End(Not run)

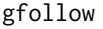

Get a name list of an ID's followers and following. gfollow means 'get *an ID's follower information'.*

### Description

Get a name list of an ID's followers and following. gfollow means 'get an ID's follower information'.

### Usage

```
gfollow(id = NA, method = c("steemdb.com", "steemsql.com", "steemdata.com"), sql_con)
```
### Arguments

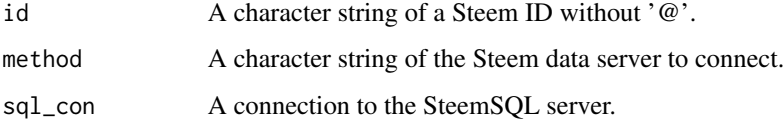

### Value

A name list of an ID's followers and following

### Examples

```
## Not run:
gfollow("dapeng")
```
## End(Not run)

<span id="page-21-0"></span>

A list of an id's followers from steemdb.com. gfollower means 'get the follower information'.

#### Usage

gfollower(id = NA)

#### Arguments

id A character string of a Steem ID without '@'.

#### Value

character a dataframe of an ID's followers' info

### Examples

```
## Not run:
gfollower("dapeng")
```
## End(Not run)

gfollowing *The id list of an id's following from steemdb.com. gfollowing means 'get the following information'.*

#### Description

The id list of an id's following from steemdb.com. gfollowing means 'get the following information'.

### Usage

gfollowing(id = NA)

### Arguments

id A character string of a Steem ID without ' $@$ '.

### Value

A dataframe of an ID's following info

<span id="page-22-0"></span>gid 23

### Examples

```
## Not run:
gfollowing("dapeng")
```
## End(Not run)

gid *Get an ID's detailed info. gid means 'get an ID's information'.*

### Description

Get an ID's detailed info. gid means 'get an ID's information'.

### Usage

```
gid(id = NA, method = c("appbase_api", "steemdb.com", "steemsql.com", "steemdata.com"),
    sql_con)
```
### Arguments

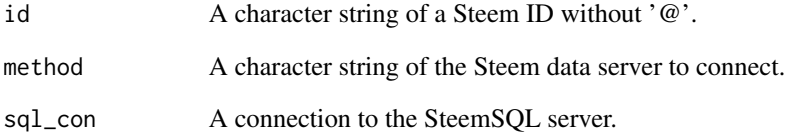

### Value

A list or a dataframe of an ID's detailed info

### Examples

## Not run: gid()

## End(Not run)

<span id="page-23-0"></span>

Obtain an ID's post hyperlinks. gidpostl means 'get an ID's post links'.

#### Usage

```
gidpostl(id = NA, method = c("steemdb.com", "steemsql.com", "steemdata.com"), sql_con,
    post_number = 3, site = "steemit.com")
```
#### Arguments

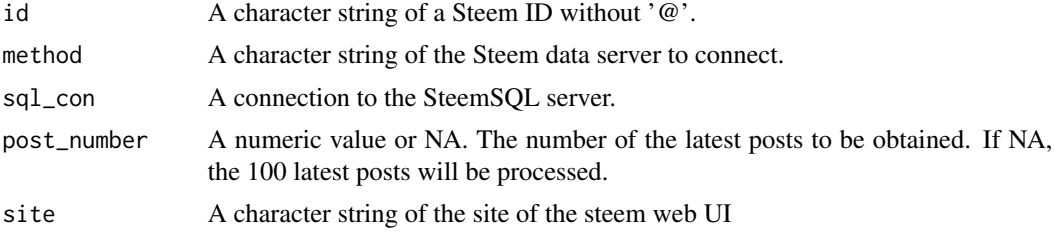

#### Value

A character string vector of an ID's post hyperlinks.

#### Examples

```
## Not run:
gidpostl()
```
## End(Not run)

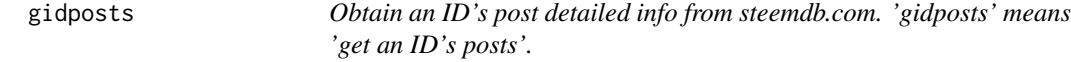

### Description

Obtain an ID's post detailed info from steemdb.com. 'gidposts' means 'get an ID's posts'.

### Usage

```
gidposts(id = NA, method = c("steemdb.com", "steemsql.com", "appbase_api",
    "steemdata.com"), sql_con, post_number = NA)
```
#### <span id="page-24-0"></span>gpost 25

### Arguments

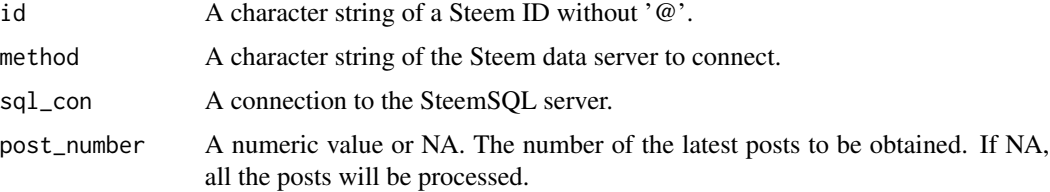

### Value

A data frame of an ID's post detailed info.

### Examples

## Not run: gidposts()

## End(Not run)

gpost *Get the complete info of a single given post. gpost means 'get a post'.*

### Description

Get the complete info of a single given post. gpost means 'get a post'.

#### Usage

```
gpost(postlink = NA, method = c("steemdb.com", "steemsql.com"), sql_con,
    selected = FALSE, newline = FALSE, oldcolname)
```
### Arguments

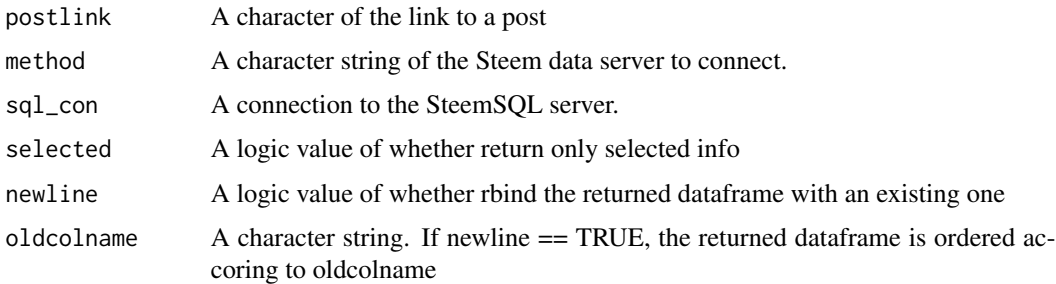

#### Value

a dataframe

#### 26 gposts and the contract of the contract of the contract of the contract of the contract of the contract of the contract of the contract of the contract of the contract of the contract of the contract of the contract of

### Examples

```
## Not run:
gpost("cn/@dapeng/steemit-markdown")
## End(Not run)
```
gposts *Get the detailed information of given posts. gposts means 'get posts'.*

### Description

Get the detailed information of given posts. gposts means 'get posts'.

### Usage

```
gposts(postlinks = NA, method = c("steemdb.com", "steemsql.com", "steemdata.com"),
    sql_con)
```
### Arguments

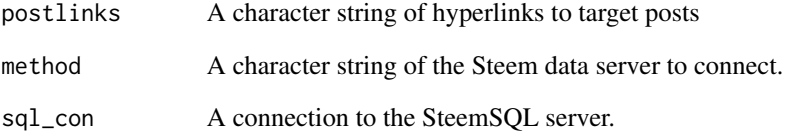

### Value

a dataframe of the detailed information of the given posts

### Examples

```
## Not run:
gposts(c("cn/@dapeng/xuer-sale", "utopian-io/@dapeng/steemg-four-more"))
## End(Not run)
```
<span id="page-25-0"></span>

<span id="page-26-0"></span>

Get the value of Steem per Mvest

### Usage

gspmv()

### Value

A numeric value of the Steem per MVest

### Examples

## Not run: gspmv()

## End(Not run)

gur *Get the utopian review data from utopian.rocks api*

### Description

Get the utopian review data from utopian.rocks api

### Usage

 $gur(id = NA)$ 

### Arguments

id the steeian's ID to query

### Value

a dataframe

### Examples

## Not run: gur(NULL)

## End(Not run)

<span id="page-27-0"></span>

A post's vote report based on steemdb.com. gvotep means 'get the vote information of a post.'

### Usage

gvotep(postlink = NA)

### Arguments

postlink A character string of the link of a post

### Value

A dataframe of a post's voter information

### Examples

## Not run: gvotep()

## End(Not run)

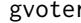

r **Get the vote information of given IDs from SteemSQL**. gvoter means *'get the voter activities.'*

#### Description

Get the vote information of given IDs from SteemSQL. gvoter means 'get the voter activities.'

#### Usage

```
gvoter(voters = NA, from = Sys.Date() - 7, to = Sys.Date(), select = "*", sql_con = NA,
    if_plot = FALSE)
```
#### Arguments

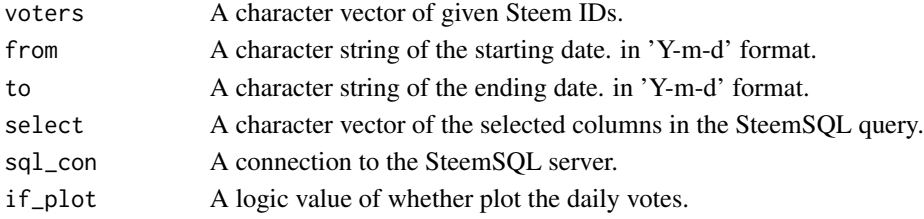

#### <span id="page-28-0"></span>idlink 29

### Value

A list (and a diagram) of the voter report.

### Examples

```
## Not run:
gvoter(voters = NA)
```
## End(Not run)

idlink *Convert an id from a character to html hyperlink*

### Description

Convert an id from a character to html hyperlink

### Usage

 $idlink(id = NA)$ 

### Arguments

id A character string of a Steem ID without '@'.

### Value

A character string of the hyperlink to the Steem id.

pcner *Plot function for the Shiny app scner*

### Description

Plot function for the Shiny app scner

#### Usage

```
pcner(i, sliderplot, whwechat, zh)
```
### Arguments

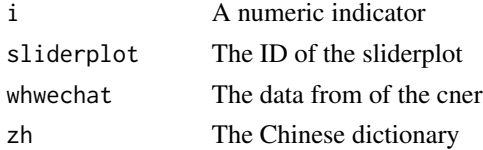

### <span id="page-29-0"></span>Value

A diagram

pdate *Plot a time series with x as Date.*

### Description

Plot a time series with x as Date.

#### Usage

```
pdate(x, y, myylab = "", mylegend = "", mycol = "darkgreen", myxlim = NULL,myylim = NULL)
```
#### Arguments

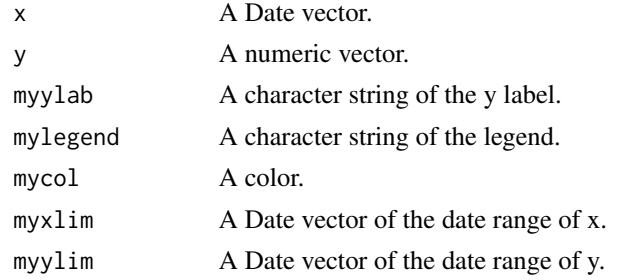

### Value

A time series diagram.

phist *Plot a histogram of a vector.*

#### Description

Plot a histogram of a vector.

#### Usage

```
phist(data = rnorm(1000), mybreaks = "Sturges", myxlim = NULL, myylim = NULL,
   eightlines = TRUE, eightdigit = 0, eightcex = 0.8, eightcolors = c("red",
       "darkgreen", "blue", "black", "purple", "gold")[c(1, 2, 3, 2, 1, 6, 6,
       5, 4, 5)], mylegend = "", myxlab = "", return_df = FALSE, myfreq = FALSE,
   show_n = TRUE, show_skewness = TRUE, show_density = FALSE, show_normline = FALSE,
   show_mean = FALSE)
```
#### <span id="page-30-0"></span>phour 31

#### **Arguments**

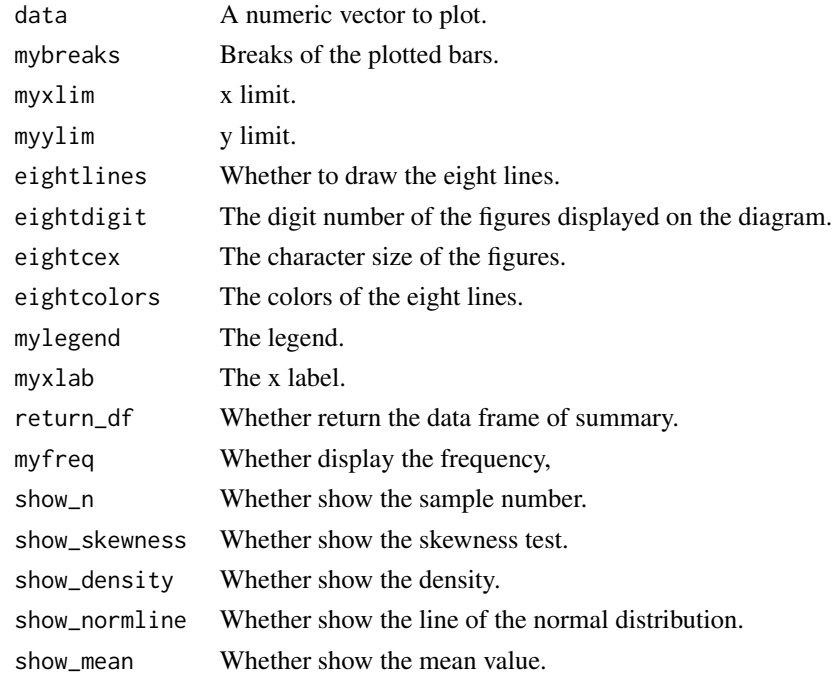

#### Value

A histogram diagram.

phour *Hour rose plot. Copied and modified from the openair package.* phour() *plotted a 24-hour clock, indicating the active hours on the basis of a time column in a data frame. It is highly cumstomized on the basis of the* openair::windrose() *function'.*

### Description

Hour rose plot. Copied and modified from the openair package. phour() plotted a 24-hour clock, indicating the active hours on the basis of a time column in a data frame. It is highly cumstomized on the basis of the openair::windrose() function'.

#### Usage

 $phour(my_df = NA, col_time = "created", ws = "ws", wd = "hour360", ws2 = NA, wd2 = NA,$ ws.int = 30, angle = 1, type = "default", cols = "default", grid.line = NULL, width = 1, seg =  $0.9$ , auto.text = TRUE, breaks = 4, offset = 10, paddle = FALSE, key.header = NULL, key.footer = "(SBD)", key.position = "right", key = FALSE, dig.lab = 5, statistic = "prop.count", pollutant = NULL, cust\_labels =  $c(0, 6, 6)$ 12, 18), annotate = FALSE, border = NA, quantile\_line = TRUE, ...)

### Arguments

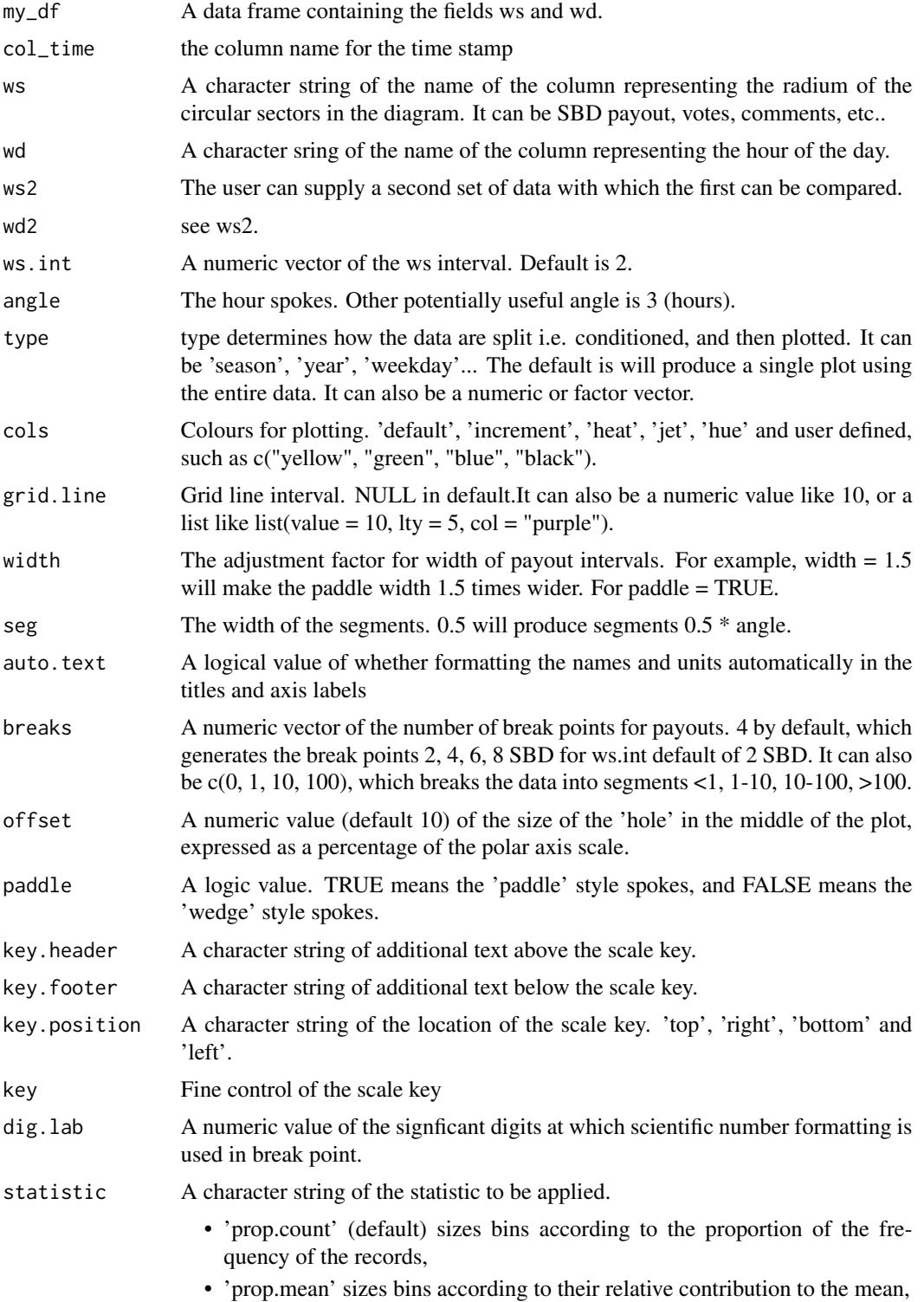

#### <span id="page-32-0"></span>repcalc 33

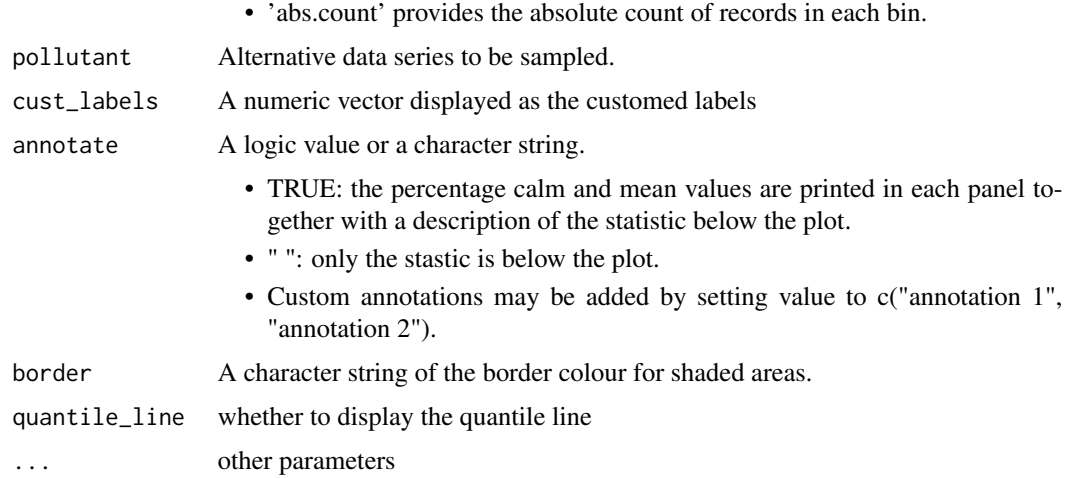

### Value

A figure with the active hour rose

### Examples

## Not run: phour()

## End(Not run)

### repcalc *Calculate the reputation of an ID*

### Description

Calculate the reputation of an ID

### Usage

repcalc(rep)

### Arguments

rep A numeric value of the raw reputation.

### Value

A numeric value of the real reputation

<span id="page-33-0"></span>

A shiny app to display and anaylize the CNers. scner means shiny app for CNers.

### Usage

scner()

### Value

a shinyapp which can be displayed in a web browser.

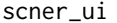

UI for the Shiny app scner display and analysis

### Description

UI for the Shiny app scner display and analysis

#### Usage

scner\_ui()

### Value

A UI function

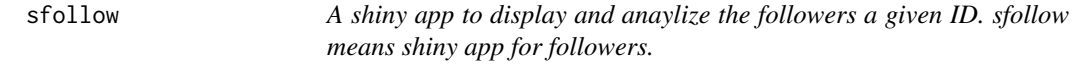

### Description

A shiny app to display and anaylize the followers a given ID. sfollow means shiny app for followers.

### Usage

sfollow()

### <span id="page-34-0"></span>sfollow\_server 35

### Value

a shinyapp which can be displayed in a web browser.

### Examples

```
## Not run:
sfollow()
```
## End(Not run)

sfollow\_server *Server for the Shiny app sfollow display and analysis*

### Description

Server for the Shiny app sfollow display and analysis

### Usage

```
sfollow_server(input, output, session)
```
### Arguments

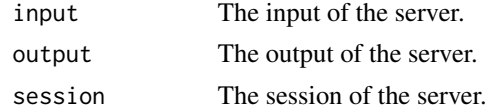

### Value

A server function

sfollow\_ui *UI for the Shiny app* sfollow()

### Description

UI for the Shiny app sfollow()

#### Usage

```
sfollow_ui()
```
### Value

A UI function

<span id="page-35-0"></span>

Calculate the skewness

### Usage

skewness(x)

### Arguments

x The data for calculation.

### Value

The skewness

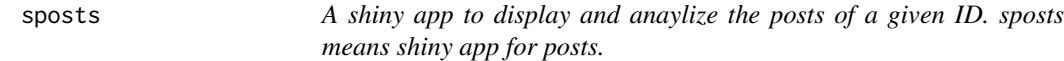

### Description

A shiny app to display and anaylize the posts of a given ID. sposts means shiny app for posts.

### Usage

sposts()

### Value

a shinyapp which can be displayed in a web browser.

<span id="page-36-0"></span>

Server for the Shiny app sposts display and analysis

#### Usage

```
sposts_server(input, output, session)
```
### Arguments

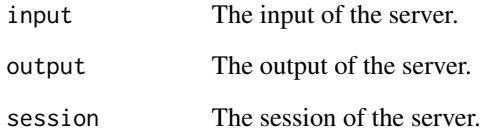

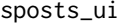

UI for the Shiny app sposts display and analysis

### Description

UI for the Shiny app sposts display and analysis

### Usage

sposts\_ui()

### Value

A UI function

<span id="page-37-0"></span>

Open Connections to the SteemSQL server. ssql means 'send to sql'.

### Usage

 $ssql(uid = NA, pwd = NA)$ 

### Arguments

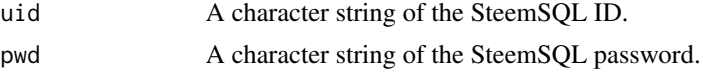

### Value

A connection to the SeemSQL server.

### Examples

## Not run: ssql()

## End(Not run)

tag\_of\_post *Retrieve tags from json\_str of a post*

## Description

Retrieve tags from json\_str of a post

### Usage

tag\_of\_post(post\_json\_str)

### Arguments

post\_json\_str json string with tag information

### Value

tags

<span id="page-38-0"></span>

Concert unit from GV, MV, kV to numeric values.

### Usage

```
unitconvert(x)
```
### Arguments

x the unit GV, MV, kV to convert

### Value

the numeric multiplier.

### whale *Calculate the level of and ID*

### Description

Calculate the level of and ID

### Usage

whale(x)

### Arguments

x the Raw SP value of an ID

### Value

the lavel of the ID

<span id="page-39-0"></span>

Adapt the x axis to the time range

### Usage

xatf(x)

### Arguments

x the time range

### Value

the optimized label

# <span id="page-40-0"></span>Index

accountCount, [3](#page-2-0) acnsub , [4](#page-3-0) adailyf , [4](#page-3-0) avotenot , [5](#page-4-0) avotep, [5](#page-4-0) bblog , [6](#page-5-0) bmd , [7](#page-6-0) charsplit , [8](#page-7-0) clear\_title , [9](#page-8-0) clearferfing, [8](#page-7-0) gaccounts , [9](#page-8-0) gblog , [10](#page-9-0) gcner , [11](#page-10-0) gcomments , [11](#page-10-0) gdelegation , [12](#page-11-0) getAccount , [13](#page-12-0) getAccountVotes , [13](#page-12-0) getBlog , [14](#page-13-0) getComments , [15](#page-14-0) getDelegation , [15](#page-14-0) getNodes , [16](#page-15-0) getPost , [16](#page-15-0) getPostsByTag , [17](#page-16-0) getReplies, [18](#page-17-0) getSteemProperties , [18](#page-17-0) getTransactions , [19](#page-18-0) getTrending, [20](#page-19-0) getWitnesses, $20$ gfollow , [21](#page-20-0) gfollower , [22](#page-21-0) gfollowing , [22](#page-21-0) gid , [23](#page-22-0) gidpostl , [24](#page-23-0) gidposts , [24](#page-23-0) gpost , [25](#page-24-0) gposts , [26](#page-25-0) gspmv , [27](#page-26-0)

gur , [27](#page-26-0) gvotep, [28](#page-27-0) gvoter , [28](#page-27-0) idlink , [29](#page-28-0) pcner , [29](#page-28-0) pdate , [30](#page-29-0) phist , [30](#page-29-0) phour , [31](#page-30-0) repcalc , [33](#page-32-0) scner , [34](#page-33-0) scner\_ui , [34](#page-33-0) sfollow , [34](#page-33-0) sfollow\_server , [35](#page-34-0) sfollow\_ui , [35](#page-34-0) skewness , [36](#page-35-0) sposts , [36](#page-35-0) sposts\_server , [37](#page-36-0) sposts\_ui , [37](#page-36-0) ssql , [38](#page-37-0) tag\_of\_post , [38](#page-37-0) unitconvert , [39](#page-38-0) whale , [39](#page-38-0) xatf , [40](#page-39-0)